# Рубцовский индустриальный институт (филиал) федерального государственного бюджетного образовательного учреждения высшего образования «Алтайский государственный технический университет им. И.И. Ползунова»

# **СОГЛАСОВАНО**

Декан ТФ А.В. Сорокин

# **Рабочая программа дисциплины**

Код и наименование дисциплины: **Б1.Б.11 «Инженерная графика»**

Код и наименование направления подготовки (специальности): **15.03.01** 

# **Машиностроение**

Направленность (профиль, специализация): **Литейные технологии и оборудование** Статус дисциплины: **обязательная часть (базовая)**

Форма обучения: **заочная**

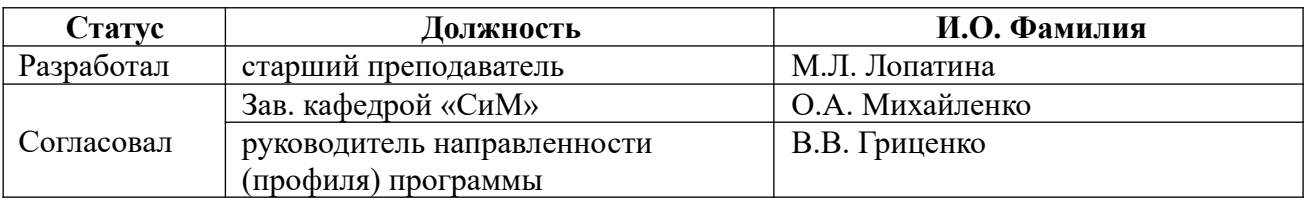

г. Рубцовск

#### **1. Перечень планируемых результатов обучения по дисциплине, соотнесенных с планируемыми результатами освоения образовательной программы**

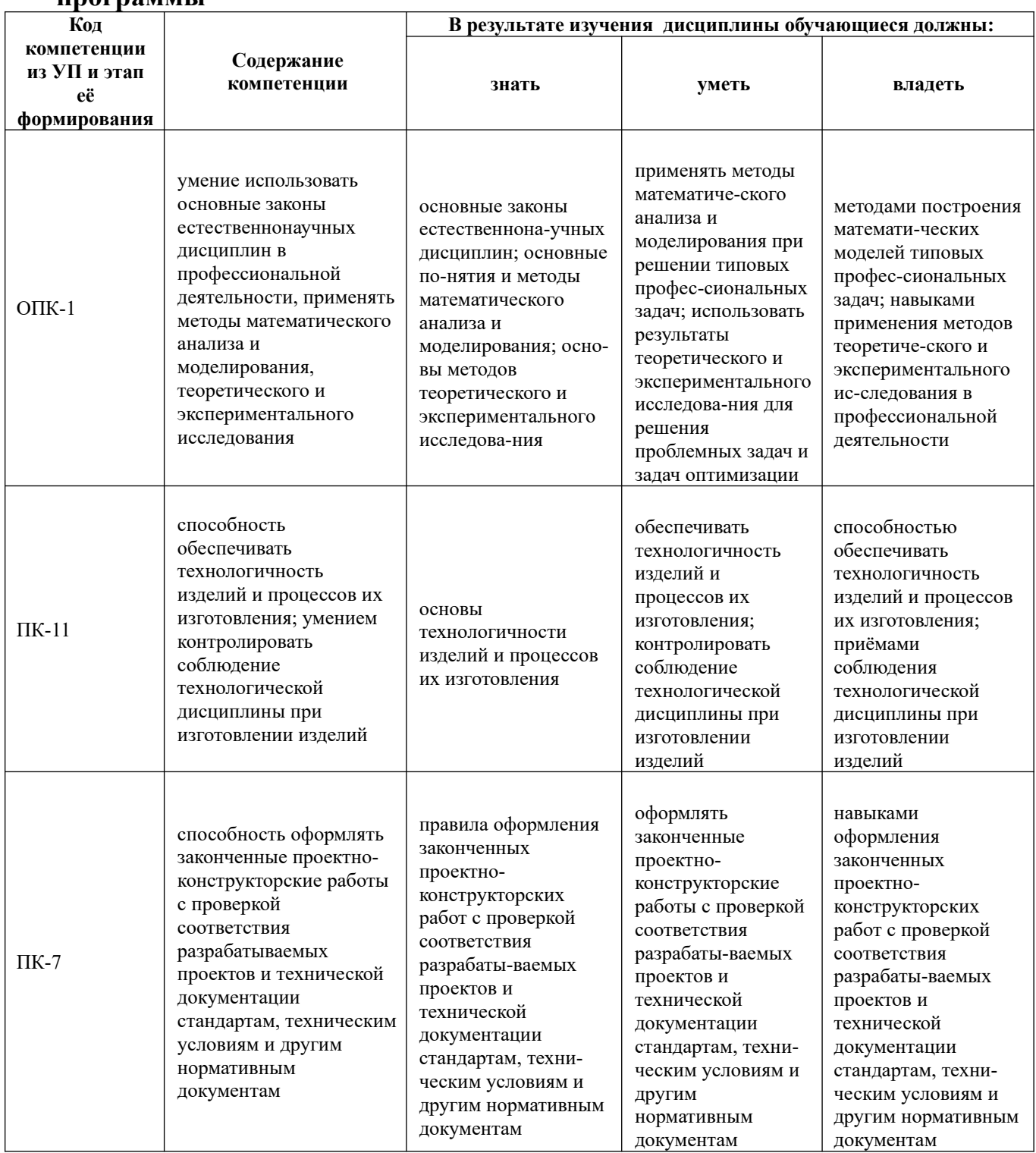

# **2. Место дисциплины в структуре образовательной программы**

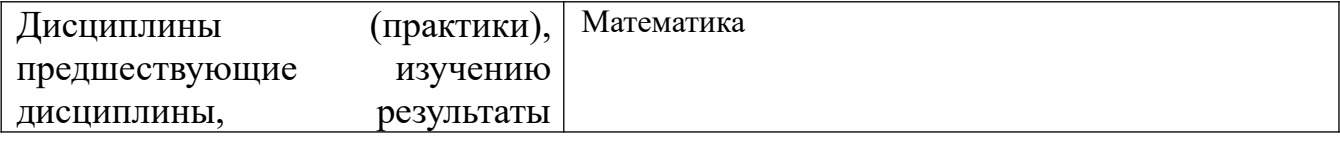

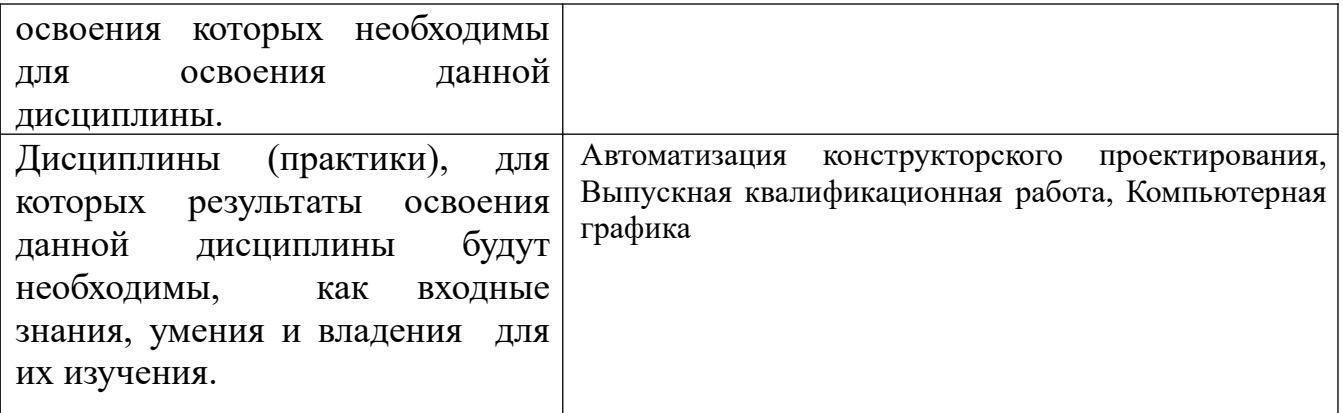

**3. Объем дисциплины в зачетных единицах с указанием количества академических часов, выделенных на контактную работу обучающегося с преподавателем (по видам учебных занятий) и на самостоятельную работу обучающегося**

Общий объем дисциплины в з.е. /час: 7 / 252

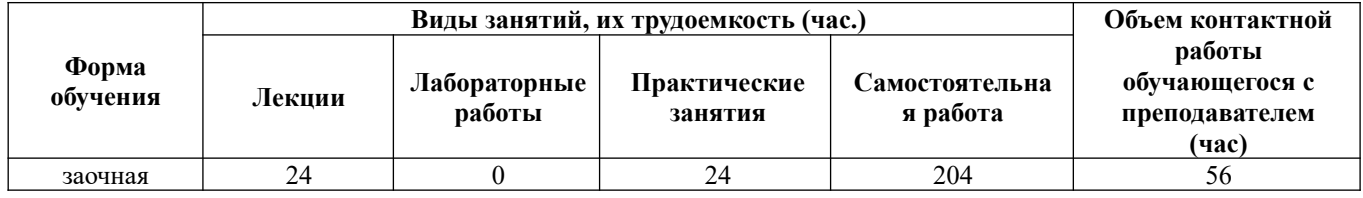

**4. Содержание дисциплины, структурированное по темам (разделам) с указанием отведенного на них количества академических часов и видов учебных занятий** 

# **Форма обучения: заочная**

*Семестр: 2* Объем дисциплины в семестре з.е. /час: 3 / 108 Форма промежуточной аттестации: Зачет

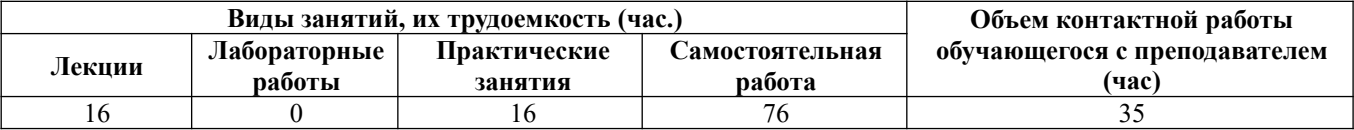

## **Лекционные занятия (16ч.)**

**1. Проекционное черчение {лекция с разбором конкретных ситуаций} (8ч.) [4,5]** Использование основных законов естественнонаучных дисциплин в профессиональной деятельности при выполнении чертежей. Оформление чертежей. Геометрические построения. Виды, разрезы, сечения. Аксонометрические проекции. Оформление законченных проектноконструкторских работ с проверкой соответствия разрабатываемых проектов и технической документации стандартам, техническим условиям и другим

#### нормативным документам

**2. Соединения деталей. {лекция с разбором конкретных ситуаций} (8ч.)[3,4,5]** Резьбовые соединения. Чтение сборочных чертежей. Деталирование сборочных чертежей. Обеспечение технологичности изделий при проектировании.

## **Практические занятия (16ч.)**

**1. Проекционное черчение. {тренинг} (8ч.)[4,5]** Оформление законченных проектно-конструкторских работ с проверкой соответствия разрабатываемых проектов и технической документации стандартам, техническим условиям и другим нормативным документам. Оформление чертежей. Правила нанесения размеров. основные виды. Простые разрезы. Сложные разрезы. Обеспечение технологичности изделий при проектировании.

**2. Соединения деталей {тренинг} (8ч.)[3,4,5]** Разъёмные и неразъёмные соединения. Деталирование сборочного чертежа. Обеспечение технологичности изделий. Оформление законченных проектно-конструкторских работ с проверкой соответствия разрабатываемых проектов и технической документации стандартам, техническим условиям и другим нормативным документам.

### **Самостоятельная работа (76ч.)**

- **1. Самостоятельное изучение разделов дисциплины(32ч.)[1,2,3,4,5,6,7,8,9,10]**
- **2. Выполнение контрольной работы(40ч.)[3,4,5,10]**
- **3. Подготовка к зачету(4ч.)[1,2,3,4,5,6,7,8,9,10]**

### *Семестр: 3*

Объем дисциплины в семестре з.е. /час: 4 / 144 Форма промежуточной аттестации: Экзамен

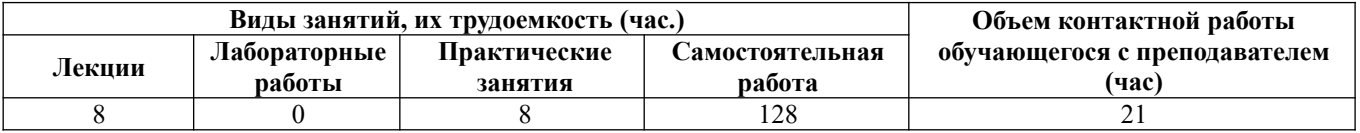

### **Лекционные занятия (8ч.)**

**1. Позиционные задачи {лекция с разбором конкретных ситуаций} (4ч.) [1,4,6,9]** Использование основных законов естественнонаучных дисциплин в профессиональной деятельности при выполнении чертежей. Комплексный чертёж точки, прямой, плоскости. Способы преобразования комплексного.

**2. Поверхности {лекция с разбором конкретных ситуаций} (4ч.)[1,4,6,9]** Образование поверхностей. Пересечение поверхностей плоскостью. Пересечение поверхностей. Развёртки поверхностей

### **Практические занятия (8ч.)**

**1. Позиционные задачи. Метрические задачи. {лекция с разбором конкретных ситуаций} (4ч.)[1,4,6,9]** Использование основных законов естественнонаучных дисциплин в профессиональной деятельности при выполнении чертежей. Способы преобразования комплексного чертежа.

**2. Поверхности.(4ч.)[1,4,6,9]** Использование основных законов естественнонаучных дисциплин в профессиональной деятельности при выполнении чертежей. Пересечение поверхностей плоскостью. Метод вспомогательных проецирующих плоскостей

**Самостоятельная работа (128ч.)**

- **1. Самостоятельное изучение разделов дисциплины(69ч.)[1,2,3,4,5,6,7,8,9,10]**
- **2. Выполнение контрольной работы(50ч.)[1,2,3,4]**
- **3. Подготовка к экзамену(9ч.)[1,2,3,4,5,6,7,8,9,10]**

## **5. Перечень учебно-методического обеспечения самостоятельной работы обучающихся по дисциплине**

Для каждого обучающегося обеспечен индивидуальный неограниченный доступ к электронно-библиотечным системам: Лань, Университетская библиотека он-лайн, электронной библиотеке АлтГТУ и к электронной информационнообразовательной среде:

1. Лопатина, М.Л. Начертательная геометрия : Метод. указ. для студентов технических специальностей/ М.Л. Лопатина, Н.Н. Перелыгина, Кононова Н.К.; РИИ. - Рубцовск: РИО, 2004. - 101 с. (250 экз.)

2. Лопатина, М.Л. Инженерная графика [текст] : Метод. указ. для студентов технических специальностей/ М.Л. Лопатина, Н.К. Кононова. - 2-е изд.. - Рубцовск: РИО, 2005. - 76 с. (330 экз.)

3. Лопатина М.Л. Резьбовые соединения: [Электронный ресурс][текст]: Учеб. пос. по инженерной графике для студентов инженерно-технических направлений/ М.Л. Лопатина, Н.Н Перелыгина. -Электрон. дан..- Рубцовск: РИО, 2013. - 54 с.- 90 экз.

4. Перелыгина, Н.Н. Инженерная графика [текст]: Метод. указания и контрольные задания для студентов-заочников инженерно-технических специальностей вузов/ Н.Н. Перелыгина, М.Л. Лопатина. - Рубцовск, 2006. - 72 с. (80 экз.)

### **6. Перечень учебной литературы**

6.1. Основная литература

5. Павлова, Л. В. Инженерная графика. В 2 ч. Ч. 1. Основы начертательной геометрии. Варианты заданий, рекомендации и примеры выполнения : учебное пособие / Л. В. Павлова. — Саратов : Вузовское образование, 2018. — 85 c. — ISBN 978-5-4487-0253-2 (ч. 1), 978-5-4487-0252-5. — Текст : электронный // Электронно-библиотечная система IPR BOOKS : [сайт]. — URL:

https://www.iprbookshop.ru/75684.html (дата обращения: 29.08.2021). — Режим доступа: для авторизир. пользователей

6. Павлова, Л. В. Инженерная графика. В 2 ч. Ч. 2. Проекционное и геометрическое черчение. Варианты заданий, рекомендации и примеры выполнения : учебное пособие / Л. В. Павлова, И. А. Ширшова. — Саратов : Вузовское образование, 2018. — 66 c. — ISBN 978-5-4487-0254-9 (ч. 2), 978-5- 4487-0252-5. — Текст : электронный // Электронно-библиотечная система IPR BOOKS : [сайт]. — URL: https://www.iprbookshop.ru/75685.html (дата обращения: 29.08.2021). — Режим доступа: для авторизир. пользователей

### 6.2. Дополнительная литература

7. Косолапова, Е. В. Начертательная геометрия и инженерная графика : учебно-методическое пособие / Е. В. Косолапова, В. В. Косолапов. — Саратов : Ай Пи Эр Медиа, 2018. — 171 c. — ISBN 978-5-4486-0179-8. — Текст : электронный // Электронно-библиотечная система IPR BOOKS : [сайт]. — URL: https://www.iprbookshop.ru/71571.html (дата обращения: 29.08.2021). — Режим доступа: для авторизир. пользователей. - DOI: https://doi.org/10.23682/71571

8. Гривцов, В. В. Инженерная графика. Чтение и деталирование сборочных чертежей : учебное пособие / В. В. Гривцов. — Ростов-на-Дону, Таганрог : Издательство Южного федерального университета, 2018. — 118 c. — ISBN 978-5- 9275-3093-9. — Текст : электронный // Электронно-библиотечная система IPR BOOKS : [сайт]. — URL: https://www.iprbookshop.ru/95777.html (дата обращения: 29.08.2021). — Режим доступа: для авторизир. пользователей

9. Костикова, Е. В. Теоретические основы инженерной графики : учебное пособие / Е. В. Костикова, М. В. Симонова. — Самара : Самарский государственный архитектурно-строительный университет, ЭБС АСВ, 2012. — 150 c. — ISBN 978-5-9585-0534-0. — Текст : электронный // Электроннобиблиотечная система IPR BOOKS : [сайт]. — URL: http://www.iprbookshop.ru/20523.html (дата обращения: 08.12.2020). — Режим доступа: для авторизир. пользователей

### **7. Перечень ресурсов информационно-телекоммуникационной сети «Интернет», необходимых для освоения дисциплины**

10. Портал машиностроения. Источник отраслевой информации http://www.mashportal.ru/main.aspx.

### **8. Фонд оценочных материалов для проведения текущего контроля успеваемости и промежуточной аттестации**

Содержание промежуточной аттестации раскрывается в комплекте контролирующих материалов, предназначенных для проверки соответствия уровня подготовки по дисциплине требованиям ФГОС, которые хранятся на кафедре-разработчике РПД в печатном виде и в ЭИОС.

Фонд оценочных материалов (ФОМ) по дисциплине представлен в приложении

## **9. Перечень информационных технологий, используемых при осуществлении образовательного процесса по дисциплине, включая перечень программного обеспечения и информационных справочных систем**

Для успешного освоения дисциплины используются ресурсы электронной информационнообразовательной среды, образовательные интернет-порталы, глобальная компьютерная сеть Интернет. В процессе изучения дисциплины происходит интерактивное взаимодействие обучающегося с преподавателем через личный кабинет студента.

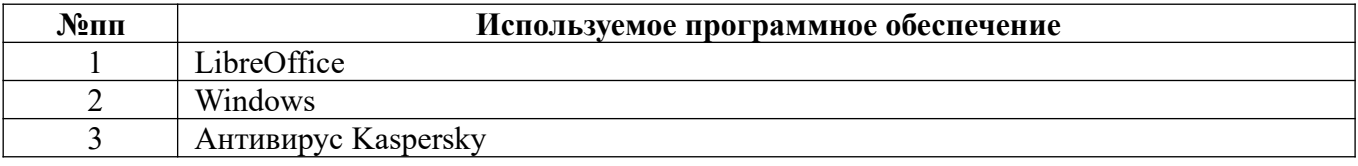

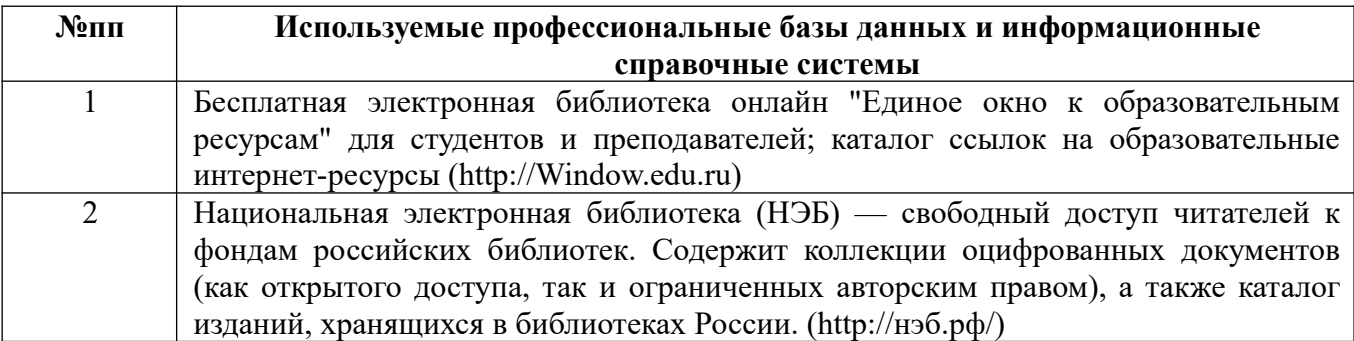

## **10. Описание материально-технической базы, необходимой для осуществления образовательного процесса по дисциплине**

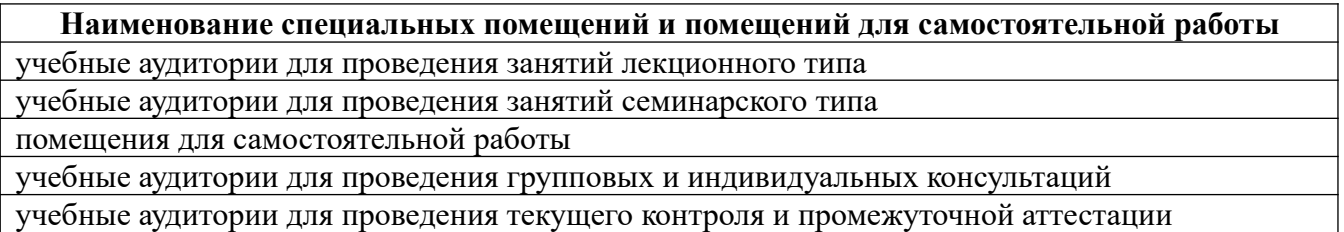

Материально-техническое обеспечение и организация образовательного процесса по дисциплине для инвалидов и лиц с ограниченными возможностями здоровья осуществляется в соответствии с «Положением об обучении инвалидов и лиц с ограниченными возможностями здоровья».

#### А.

#### **ПРИЛОЖЕНИЕ А ФОНД ОЦЕНОЧНЫХ МАТЕРИАЛОВ ДЛЯ ПРОМЕЖУТОЧНОЙ АТТЕСТАЦИИ ПО ДИСЦИПЛИНЕ «Инженерная графика»**

*1. Перечень компетенций с указанием этапов их формирования в процессе освоения образовательной программы* 

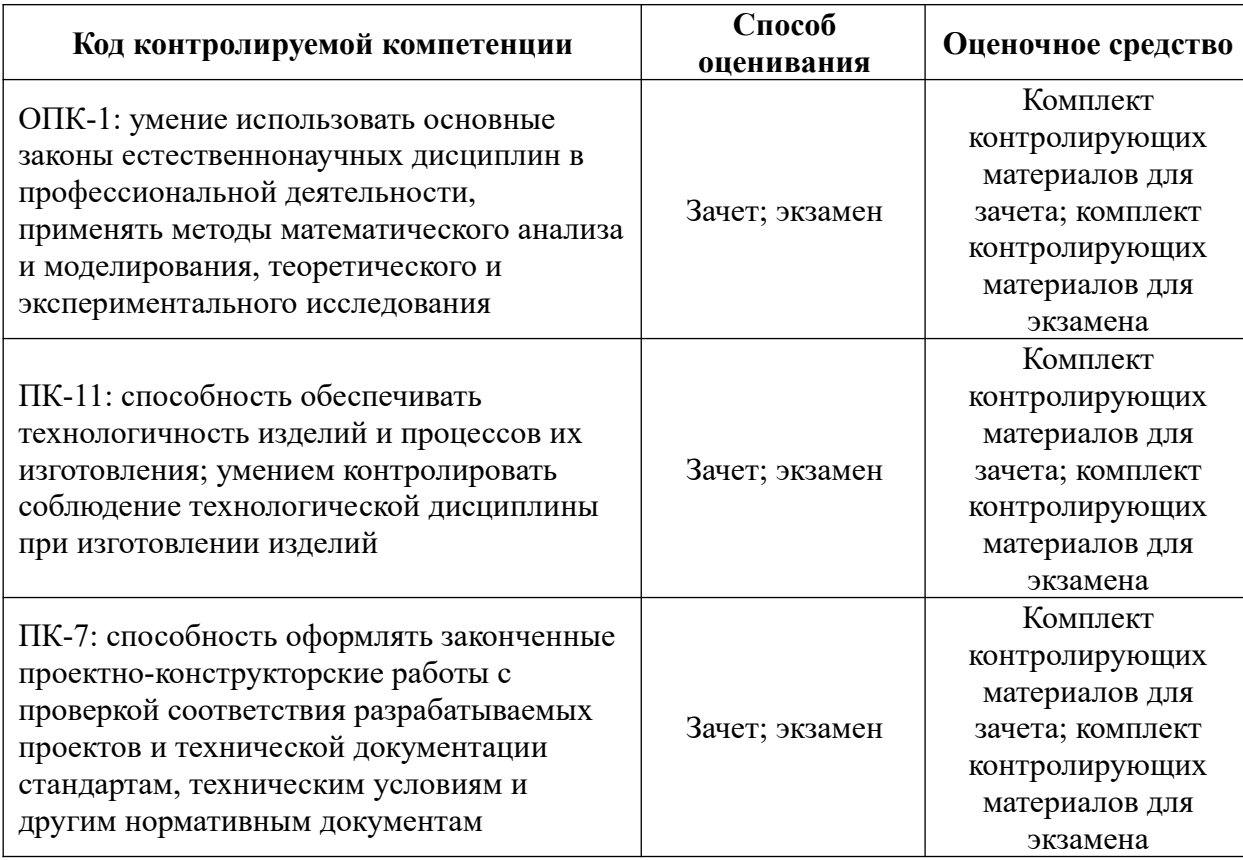

#### *2. Описание показателей и критериев оценивания компетенций на различных этапах их формирования, описание шкал оценивания*

Показатели оценивания компетенций представлены в разделе «Требования к результатам освоения дисциплины» рабочей программы дисциплины «Инженерная графика» с декомпозицией: знать, уметь, владеть.

При оценивании сформированности компетенций по дисциплине «Инженерная графика» используется 100-балльная шкала.

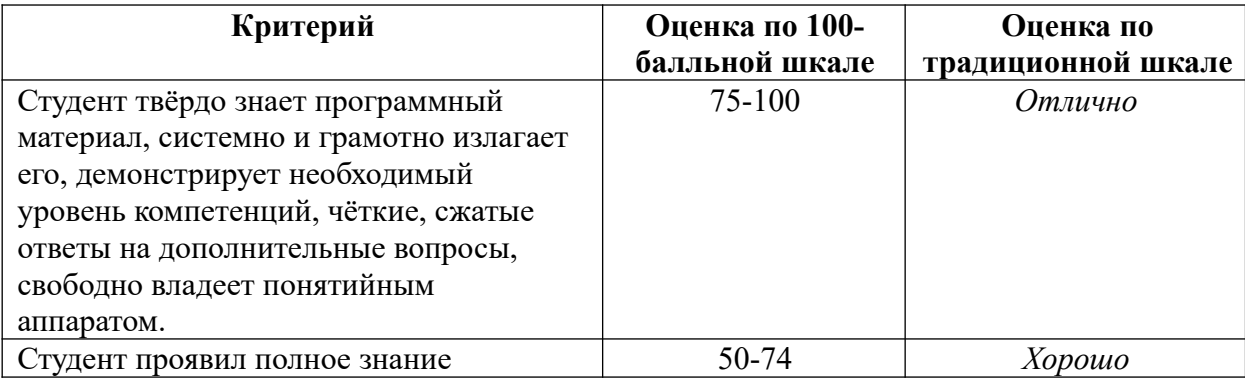

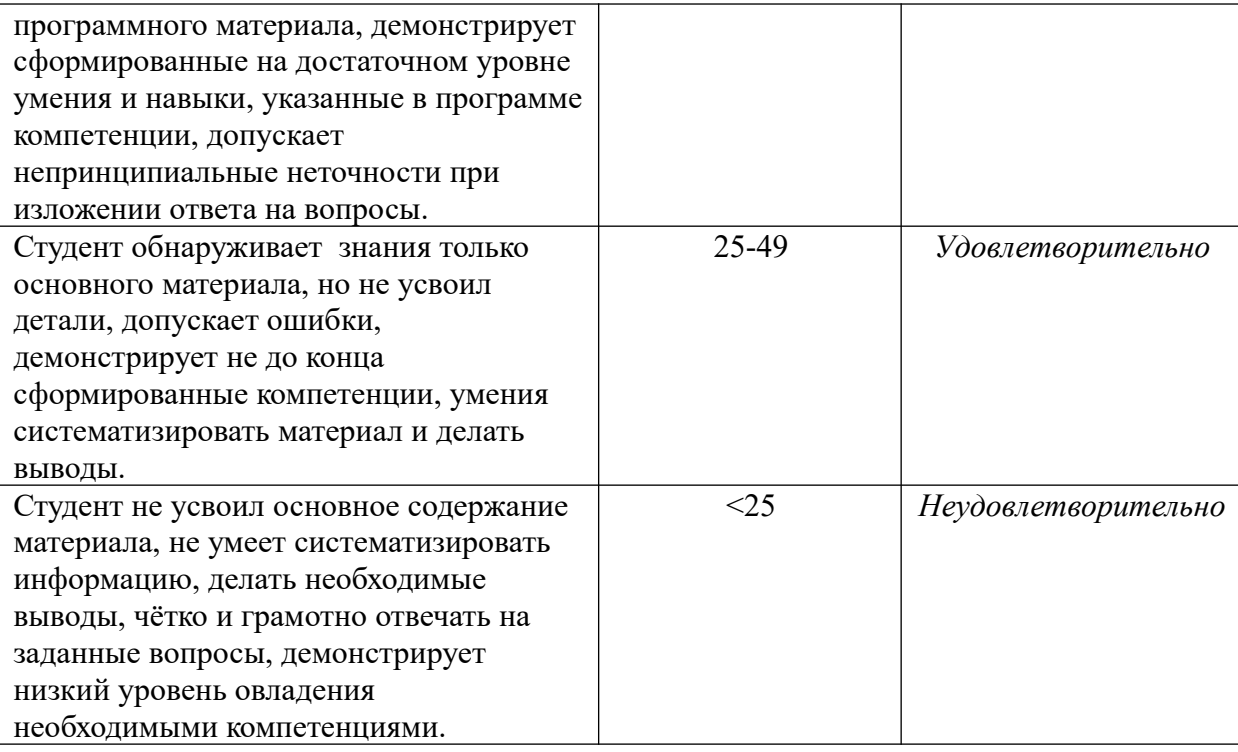

*3. Типовые контрольные задания или иные материалы, необходимые для оценки знаний, умений, навыков и (или) опыта деятельности.*

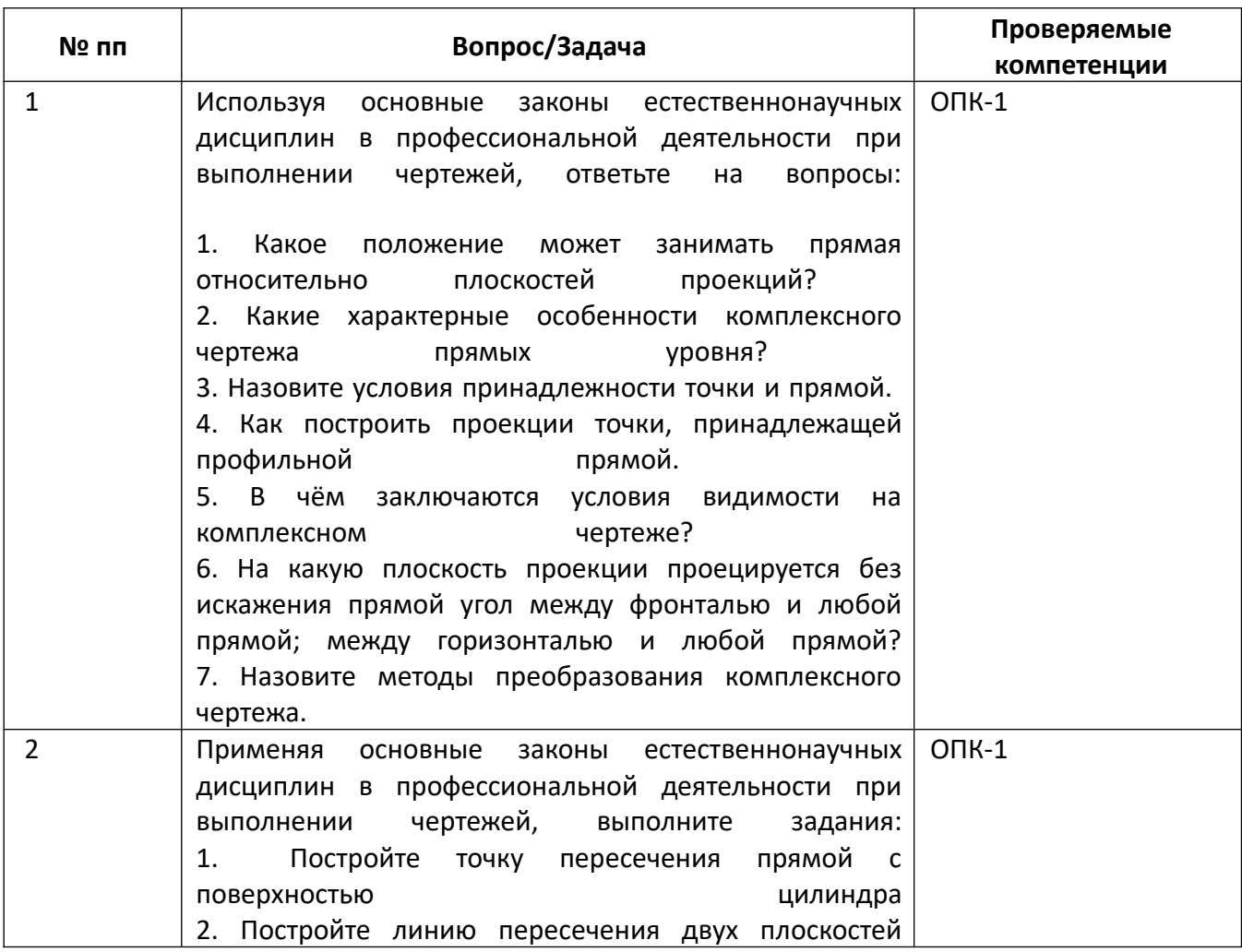

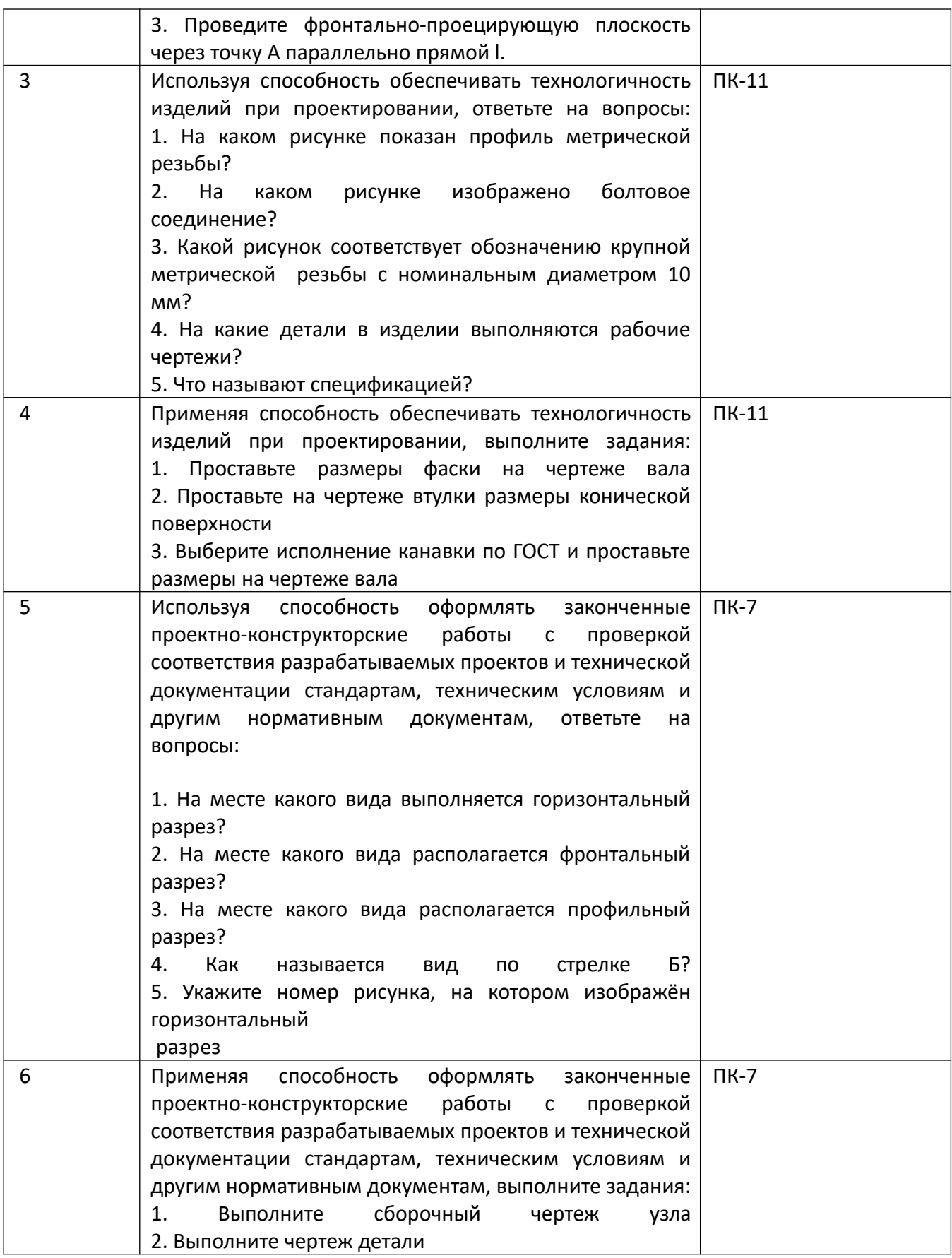

*4.* Файл и/или БТЗ с полным комплектом оценочных материалов прилагается.